## **Chapter 275**

# **Tests for Two Independent Sensitivities**

## **Introduction**

This procedure gives power or required sample size for comparing two diagnostic tests when the outcome is sensitivity (or specificity). In this design, the outcome of each of two diagnostic screening tests is compared to a gold standard.

Specifically, a set of *n* subjects is randomly divided into two groups. In each group, a portion of the subjects have the disease (condition of interest) and a portion does not. Each subject is given the one of the diagnostic tests. Subsequently, a gold standard test is used to obtain the true presence or absence of the disease. The gold standard may be a more expensive test, difficult to determine, or require the sacrifice of the subject.

The measures of diagnostic accuracy are sensitivity and specificity. *Sensitivity* (Se) is the probability that the diagnostic test is positive for the disease, given that the subject actually has the disease. *Specificity* (Sp) is the probability that the diagnostic test is negative, given that the subject does not have the disease. Mathematically,

Sensitivity =  $Pr$ (+test|disease)

Specificity =  $Pr(\text{-test} | \text{no disease})$ 

Li and Fine (2004) present sample size methodology for testing sensitivity and specificity using a two-group, prospective design. Their methodology is used here. Other useful references are Obuchowski and Zhou (2002), Machin, Campbell, Tan, and Tan (2009), and Zhou, Obuchowski, and McClish (2002).

## **Prospective Study Design**

In a two-group, prospective study, a group of *n* subjects is split into two groups: those that receive diagnostic test 1 and those that receive diagnostic test 2. Each of these groups is divided further into those with the disease of interest and those without it. Suppose that the  $k^{th}$  group ( $k = 1$  or 2) has  $n_{k_1}$  with the disease and  $n_{k_2}$  without the disease. A diagnostic test is administered to each subject (usually before the disease status is determined) and its output is recorded. The diagnostic test outcome is either positive or negative for the disease. Suppose that in the  $n_{k1}$  subjects with the disease,  $s_{k1}$  have a positive test outcome and  $s_{k2}$  have a negative outcome. Similarly, in the  $n_{k2}$  subjects without the disease  $r_{k1}$  have positive outcomes and  $r_{k2}$  have negative outcomes. Sensitivity in each group is estimated by  $s_{k_1}/n_{k_1}$  and specificity is estimated by  $r_{k_2}/n_{k_2}$ . A useful diagnostic test has high values of both *Se* and *Sp*.

Conditional on the values of  $n_{k_1}$  and  $n_{k_2}$ ,  $s_{k_1}$  is *Binomial*  $(n_{k_1}, S e_k)$ . Thus, a one-sided test of the statistical hypothesis  $H_0$ :  $Se_1 = Se_2$  *versus*  $Se_1 < Se_2$  can be carried out using any of the two-sample proportion tests (see chapter 200 for more details on two-sample proportion tests). The power analysis of these tests follows the same pattern as other two-sample proportion tests, except that the disease prevalence in the two groups must be accounted for.

#### **Specificity**

This procedure computes the sample size for sensitivity. If you want a power analysis or sample size for specificity, you can use this procedure with the following minor adjustments.

- 1. Replace *Se* with *Sp* in all entries.
- 2. Replace the disease prevalence with 1 prevalence. That is, the prevalence becomes the proportion without the disease.

## **Comparing Two Sensitivities**

When analyzing the data from studies such as this, one usually compares the two binomial sensitivities,  $Se<sub>1</sub>$  and *Se*<sup>2</sup> . Note that these values are estimated solely by the subjects with the disease. The data for those subjects without the disease is ignored. The data is displayed in a 2-by-2 contingency table as follows

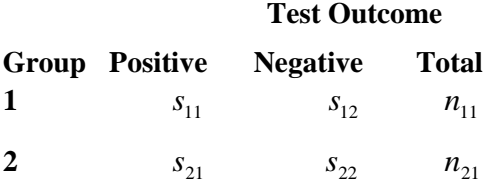

A popular test statistic for comparing the sensitivities is *Fisher's Exact Test* or the *Chi-square Test* with one degree of freedom.

## **Power Calculation**

The power for a test statistic that is based on the normal approximation can be computed exactly using two binomial distributions. The following steps are taken to compute the power of such a test.

- 1. Find the critical value (or values in the case of a two-sided test) using the standard normal distribution. The critical value,  $z_{critical}$ , is that value of *z* that leaves exactly the target value of alpha in the appropriate tail of the normal distribution. For example, for an upper-tailed test with a target alpha of 0.05, the critical value is 1.645.
- 2. Compute the value of the test statistic,  $z_t$ , for every combination of  $s_{11}$  and  $s_{21}$ . A small value (around 0.0001) can be added to the zero cell counts to avoid numerical problems that occur when the cell value is zero.
- 3. If  $z_t > z_{critical}$ , the combination is in the rejection region. Call all combinations of  $s_{11}$  and  $s_{21}$  that lead to a rejection the set *A.*
- 4. Compute the power for given values of  $Se<sub>1</sub>$  and  $Se<sub>2</sub>$  as

$$
1 - \beta = \sum_{A} {n_{11} \choose s_{11}} Se_1^{s_{11}} (1 - Se_1)^{n_{11} - s_{11}} {n_{21} \choose s_{21}} Se_2^{s_{21}} (1 - Se_2)^{n_{21} - s_{21}}
$$

5. Compute the actual value of alpha achieved by the design by substituting  $Se_1$  for  $Se_2$  in the above formula

$$
\alpha^* = \sum_{A} {n_{11} \choose s_{11}} Se_1^{s_{11}}(1-Se_1)^{n_{11}-s_{11}} {n_{21} \choose s_{21}} Se_1^{s_{21}}(1-Se_1)^{n_{21}-s_{21}}
$$

When the sample sizes are large (say over 200), these formulas may take a little time to evaluate. In this case, a large sample approximation may be used.

### **Test Statistics**

Various test statistics are available. The formulas for their power are given in Chapter 200 and they are not repeated here. The test statistics are

#### **Fisher's Exact Test**

The most useful reference we found for power analysis of Fisher's Exact test was in the StatXact 5 (2001) documentation. The material presented here is summarized from Section 26.3 (pages 866 – 870) of the StatXact-5 documentation. In this case, the test statistic is

#### *T n x n x N m* = − ſ  $\setminus$  $\left(\begin{array}{c} n_1 \end{array}\right)$ J  $\overline{\phantom{a}}$ ſ  $\setminus$  $\left(\frac{n_2}{n_1}\right)$ J  $\overline{\phantom{a}}$ ſ  $\setminus$  $\binom{N}{k}$ J  $\overline{\phantom{a}}$  $\mathsf{L}$ L  $\mathbf{r}$  $\mathbf{r}$  $\mathsf{L}$  $\mathbf{r}$  $\overline{\phantom{a}}$  $\rfloor$  $\overline{\phantom{a}}$  $\overline{\phantom{a}}$  $\overline{\phantom{a}}$  $\overline{\phantom{a}}$ ln 1 1 2 2

#### **Chi-Square Test (Pooled and Unpooled)**

This test statistic was first proposed by Karl Pearson in 1900. Although this test is usually expressed directly as a Chi-Square statistic, it is expressed here as a *z* statistic so that it can be more easily used for one-sided hypothesis testing.

Both *pooled* and *unpooled* versions of this test have been discussed in the statistical literature. The pooling refers to the way in which the standard error is estimated. In the pooled version, the two proportions are averaged, and only one proportion is used to estimate the standard error. In the unpooled version, the two proportions are used separately.

The formula for the test statistic is

$$
z_t = \frac{\hat{p}_1 - \hat{p}_2}{\hat{\sigma}_D}
$$

**Pooled Version**

$$
\hat{\sigma}_D = \sqrt{\hat{p}(1-\hat{p}) \left( \frac{1}{n_1} + \frac{1}{n_2} \right)}
$$

$$
\hat{p} = \frac{n_1 \hat{p}_1 + n_2 \hat{p}_2}{n_1 + n_2}
$$

**Unpooled Version**

$$
\hat{\sigma}_D = \sqrt{\frac{\hat{p}_1(1-\hat{p}_1)}{n_1} + \frac{\hat{p}_2(1-\hat{p}_2)}{n_2}}
$$

#### **Chi-Square Test with Continuity Correction**

Frank Yates is credited with proposing a correction to the Pearson Chi-Square test for the lack of continuity in the binomial distribution. However, the correction was in common use when he proposed it in 1922.

Both *pooled* and *unpooled* versions of this test have been discussed in the statistical literature. The pooling refers to the way in which the standard error is estimated. In the pooled version, the two proportions are averaged, and only one proportion is used to estimate the standard error. In the unpooled version, the two proportions are used separately.

The continuity corrected z-test is

$$
z = \frac{(\hat{p}_1 - \hat{p}_2) + \frac{F}{2} \left( \frac{1}{n_1} + \frac{1}{n_2} \right)}{\hat{\sigma}_D}
$$

where *F* is -1 for lower-tailed, 1 for upper-tailed, and both -1 and 1 for two-sided hypotheses.

#### **Pooled Version**

$$
\hat{\sigma}_D = \sqrt{\hat{p}(1-\hat{p}) \left(\frac{1}{n_1} + \frac{1}{n_2}\right)}
$$

$$
\hat{p} = \frac{n_1 \hat{p}_1 + n_2 \hat{p}_2}{n_1 + n_2}
$$

**Unpooled Version**

$$
\hat{\sigma}_D = \sqrt{\frac{\hat{p}_1(1-\hat{p}_1)}{n_1} + \frac{\hat{p}_2(1-\hat{p}_2)}{n_2}}
$$

#### **Conditional Mantel Haenszel Test**

The conditional Mantel Haenszel test, see Lachin (2000) page 40, is based on the *index frequency*,  $x_{11}$ , from the 2x2 table. The formula for the z-statistic is

$$
z = \frac{x_{11} - E(x_{11})}{\sqrt{V_c(x_{11})}}
$$

where

$$
E(x_{11}) = \frac{n_1 m_1}{N}
$$
  

$$
V_c(x_{11}) = \frac{n_1 n_2 m_1 m_2}{N^2 (N - 1)}
$$

#### **Likelihood Ratio Test**

In 1935, Wilks showed that the following quantity has a chi-square distribution with one degree of freedom. Using this test statistic to compare proportions is presented, among other places, in Upton (1982). The likelihood ratio test statistic is computed as

$$
LR = 2\begin{bmatrix} a\ln(a) + b\ln(b) + c\ln(c) + d\ln(d) + \\ N\ln(N) - s\ln(s) - f\ln(f) - m\ln(m) - n\ln(n) \end{bmatrix}
$$

## **Procedure Options**

This section describes the options that are specific to this procedure. These are located on the Design tab. For more information about the options of other tabs, go to the Procedure Window chapter.

## **Design Tab**

The Design tab contains the parameters associated with this test such as the sensitivities, specificities, sample sizes, alphas, and powers.

#### **Solve For**

#### **Solve For**

This option specifies the parameter to be solved for using the other parameters. The parameters that may be selected are *Se2*, *Power*, *Sample Size (N1)*, and *Sample Size (N2)*. Under most situations, you will select either *Power* or *Sample Size (N1)*.

#### **Test**

#### **Alternative Hypothesis (H1)**

Specify the alternative hypothesis of the test. Usually, the two-sided  $(\mathscr{L})$  option is selected.

Note that the "<" and ">" options are one-sided tests. When you choose one of these, you must make sure that the other settings (i.e. Solve For and Effect Size) are consistent with this choice.

#### **Test Type**

Specify which test statistic will be used in searching and reporting.

Note that "C.C." is an abbreviation for *Continuity Correction*. This refers to the adding or subtracting 2/(N1+N2) to (or from) the numerator of the z-value to bring the normal approximation closer to the binomial distribution.

#### **Power and Alpha**

#### **Power**

This option specifies one or more values for the desired power. Power is the probability of rejecting a false null hypothesis, and is equal to 1- Beta. Beta is the probability of a type-II error, which occurs when a false null hypothesis is not rejected.

Values must be between zero and one. Historically, the value of  $0.80$  (Beta = 0.20) was used for power. Now,  $0.90$  (Beta =  $0.10$ ) is commonly used.

A single value may be entered or a range of values such as *0.8 to 0.95 by 0.05* may be entered.

#### **Alpha**

This option specifies one or more values for the probability of a type-I error. A type-I error occurs when a true null hypothesis is rejected. For this procedure, a type-I error occurs when you reject the null hypothesis of equal sensitivities when in fact they are equal.

Values must be between zero and one. Historically, the value of 0.05 has been used for alpha and this is still the most common choice today.

Note that because of the discrete nature of the binomial distribution, the alpha level rarely will be achieved exactly.

A single value may be entered here or a range of values such as *0.05 to 0.2 by 0.05* may be entered.

#### **Sample Size (When Solving for Sample Size)**

#### **Group Allocation**

Select the option that describes the constraints on *N1* or *N2* or both.

The options are

#### • **Equal (N1 = N2)**

This selection is used when you wish to have equal sample sizes in each group. Since you are solving for both sample sizes at once, no additional sample size parameters need to be entered.

#### • **Enter N1, solve for N2**

Select this option when you wish to fix *N1* at some value (or values), and then solve only for *N2*. Please note that for some values of *N1*, there may not be a value of *N2* that is large enough to obtain the desired power.

#### • **Enter N2, solve for N1**

Select this option when you wish to fix *N2* at some value (or values), and then solve only for *N1*. Please note that for some values of *N2*, there may not be a value of *N1* that is large enough to obtain the desired power.

#### • **Enter**  $R = N2/N1$ **, solve for N1 and N2**

For this choice, you set a value for the ratio of *N2* to *N1*, and then PASS determines the needed *N1* and *N2*, with this ratio, to obtain the desired power. An equivalent representation of the ratio, *R*, is

$$
N2=R*NI.
$$

#### • **Enter percentage in Group 1, solve for N1 and N2**

For this choice, you set a value for the percentage of the total sample size that is in Group 1, and then PASS determines the needed *N1* and *N2* with this percentage to obtain the desired power.

#### **N1 (Sample Size, Group 1)**

*This option is displayed if Group Allocation = "Enter N1, solve for N2"*

*N1* is the number of items or individuals sampled from the Group 1 population.

*N1* must be  $\geq$  2. You can enter a single value or a series of values.

#### **N2 (Sample Size, Group 2)**

*This option is displayed if Group Allocation = "Enter N2, solve for N1"*

*N2* is the number of items or individuals sampled from the Group 2 population.

*N2* must be  $\geq$  2. You can enter a single value or a series of values.

#### **R (Group Sample Size Ratio)**

*This option is displayed only if Group Allocation = "Enter R = N2/N1, solve for N1 and N2."*

*R* is the ratio of *N2* to *N1*. That is,

 $R = N2 / N1$ .

Use this value to fix the ratio of *N2* to *N1* while solving for *N1* and *N2*. Only sample size combinations with this ratio are considered.

*N2* is related to *N1* by the formula:

$$
N2 = [R \times N1],
$$

where the value *[Y]* is the next integer  $\geq$  *Y*.

For example, setting  $R = 2.0$  results in a Group 2 sample size that is double the sample size in Group 1 (e.g.,  $NI =$ 10 and *N2* = 20, or *N1* = 50 and *N2* = 100).

*R* must be greater than 0. If *R* < 1, then *N2* will be less than *N1*; if *R* > 1, then *N2* will be greater than *N1*. You can enter a single or a series of values.

#### **Percent in Group 1**

*This option is displayed only if Group Allocation = "Enter percentage in Group 1, solve for N1 and N2."*

Use this value to fix the percentage of the total sample size allocated to Group 1 while solving for *N1* and *N2*. Only sample size combinations with this Group 1 percentage are considered. Small variations from the specified percentage may occur due to the discrete nature of sample sizes.

The Percent in Group 1 must be greater than 0 and less than 100. You can enter a single or a series of values.

#### **P (Prevalence)**

Specify one or more values for the disease prevalence: the anticipated proportion of the population of interest that has the disease. Because this is a proportion all values must be between zero and one.

You may enter a single value or a range of values such as *0.1, 0.2, 0.3*.

#### **Sample Size (When Not Solving for Sample Size)**

#### **Group Allocation**

Select the option that describes how individuals in the study will be allocated to Group 1 and to Group 2.

The options are

Equal  $(N1 = N2)$ 

This selection is used when you wish to have equal sample sizes in each group. A single per group sample size will be entered.

• **Enter N1 and N2 individually**

This choice permits you to enter different values for *N1* and *N2*.

**Enter N1 and R, where**  $N2 = R * N1$ 

Choose this option to specify a value (or values) for *N1*, and obtain *N2* as a ratio (multiple) of *N1*.

• **Enter total sample size and percentage in Group 1**

Choose this option to specify a value (or values) for the total sample size (*N*), obtain *N1* as a percentage of *N*, and then *N2* as *N - N1*.

#### **Sample Size Per Group**

*This option is displayed only if Group Allocation = "Equal (N1 = N2)."*

The Sample Size Per Group is the number of items or individuals sampled from each of the Group 1 and Group 2 populations. Since the sample sizes are the same in each group, this value is the value for *N1*, and also the value for *N2*.

The Sample Size Per Group must be  $\geq 2$ . You can enter a single value or a series of values.

#### **N1 (Sample Size, Group 1)**

*This option is displayed if Group Allocation = "Enter N1 and N2 individually" or "Enter N1 and R, where N2 = R \* N1."*

*N1* is the number of items or individuals sampled from the Group 1 population.

*N1* must be  $\geq$  2. You can enter a single value or a series of values.

#### **N2 (Sample Size, Group 2)**

*This option is displayed only if Group Allocation = "Enter N1 and N2 individually."*

*N2* is the number of items or individuals sampled from the Group 2 population.

*N2* must be  $\geq$  2. You can enter a single value or a series of values.

#### **R (Group Sample Size Ratio)**

*This option is displayed only if Group Allocation = "Enter N1 and R, where N2 = R \* N1."*

*R* is the ratio of *N2* to *N1*. That is,

$$
R = N2/NI
$$

Use this value to obtain *N2* as a multiple (or proportion) of *N1*.

*N2* is calculated from *N1* using the formula:

$$
N2 = [R \times N1],
$$

where the value *[Y]* is the next integer  $\geq Y$ .

For example, setting  $R = 2.0$  results in a Group 2 sample size that is double the sample size in Group 1.

*R* must be greater than 0. If  $R < 1$ , then *N2* will be less than N1; if  $R > 1$ , then *N2* will be greater than *N1*. You can enter a single value or a series of values.

#### **Total Sample Size (N)**

*This option is displayed only if Group Allocation = "Enter total sample size and percentage in Group 1."*

This is the total sample size, or the sum of the two group sample sizes. This value, along with the percentage of the total sample size in Group 1, implicitly defines *N1* and *N2*.

The total sample size must be greater than one, but practically, must be greater than 3, since each group sample size needs to be at least 2.

You can enter a single value or a series of values.

#### **Percent in Group 1**

*This option is displayed only if Group Allocation = "Enter total sample size and percentage in Group 1."*

This value fixes the percentage of the total sample size allocated to Group 1. Small variations from the specified percentage may occur due to the discrete nature of sample sizes.

The Percent in Group 1 must be greater than 0 and less than 100. You can enter a single value or a series of values.

#### **P (Prevalence)**

Specify one or more values for the disease prevalence: the anticipated proportion of the population of interest that has the disease. Because this is a proportion all values must be between zero and one.

You may enter a single value or a range of values such as *0.1, 0.2, 0.3*.

#### **Effect Size**

#### **Se1 (Sensitivity Groups 1 and 2|H0)**

Enter the value of Se1 which is the sensitivity in both groups assumed by the null hypothesis, H0. The detectable difference detected by this design is Se1 - Se2.

Note: Sensitivity =  $Pr(+Test|Disease)$ .

#### **Range**

All sensitivities must be between zero and one.

You may enter a list of values such as *0.5, 0.6, 0.7* or *0.5 to 0.8 by 0.1*.

#### **Se2 (Sensitivity Group 2|H1)**

Enter the value of Se2 which is the sensitivity in group 2 assumed by the alternative hypothesis, H1. The detectable difference detected by this design is Se1 - Se2.

Note: Sensitivity =  $Pr(+Test|Disease)$ .

#### **Range**

All sensitivities must be between zero and one. Also, this value cannot be set equal to Se0.

You may enter a list of values such as *0.5, 0.6, 0.7* or *0.5 to 0.8 by 0.1*.

## **Options Tab**

The Options tab allows for specification of various calculation parameters.

#### **Zero Counts**

#### **Zero Count Adjustment Method**

Zero cell counts often cause calculation problems. To compensate for this, a small value (called the Zero Count Adjustment Value) can be added either to all cells or to all cells with zero counts. This option specifies whether you want to use the adjustment and which type of adjustment you want to use. We recommend that you use the option *Add to zero cells only*.

Zero cell values often do not occur in practice. However, since power calculations are based on total enumeration, they will occur in power and sample size estimation.

Adding a small value is controversial, but can be necessary for computational considerations. Statisticians have recommended adding various fractions to zero counts. We have found that adding 0.0001 seems to work well.

#### **Zero Count Adjustment Value**

Zero cell counts cause many calculation problems when computing power or sample size. To compensate for this, a small value may be added either to all cells or to all zero cells. This value indicates the amount that is added. We have found that 0.0001 works well.

Be warned that the value of the ratio and the odds ratio will be affected by the amount specified here!

#### **Exact Test Options**

#### **Maximum N1 or N2 for Exact Calculations**

When either [N1(P)] or [N2(P)] is above this amount, power calculations are based on the normal approximation to the binomial. In this case, the actual value of alpha is not calculated. Currently, for three-gigahertz computers, a value near 200 is reasonable. As computers increase in speed, this number may be increased.

## **Example 1 – Finding the Power**

Suppose that diagnosing a certain disease has used a certain diagnostic test which has a sensitivity of 71%. A new diagnostic test has been developed that is much less expensive and invasive. Researchers want to design a prospective study to compare the old and new tests using a two-sided Z Test with a significance level of 0.05. They want to consider changes in sensitivity of 10%, 15%, 20%, and 25%. These changes translate to sensitivities of 79.20%, 81.65%, 85.20%, and 88.75%. The prevalence of the disease in the population of interest is 20%. The power will be determined for trials with sample sizes between 300 and 3000 incremented by 300.

## **Setup**

This section presents the values of each of the parameters needed to run this example. First, from the PASS Home window, load the **Tests for Two Independent Sensitivities** procedure window by expanding **Proportions**, clicking on **Sensitivity and Specificity**, and then clicking on **Tests for Two Independent Sensitivities**. You may then make the appropriate entries as listed below, or open **Example 1** by going to the **File** menu and choosing **Open Example Template**.

#### **Option**

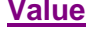

#### **Design Tab**

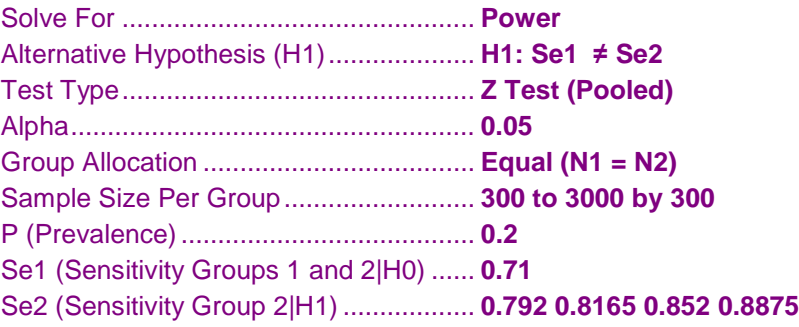

## **Annotated Output**

Click the Calculate button to perform the calculations and generate the following output.

#### **Numeric Results**

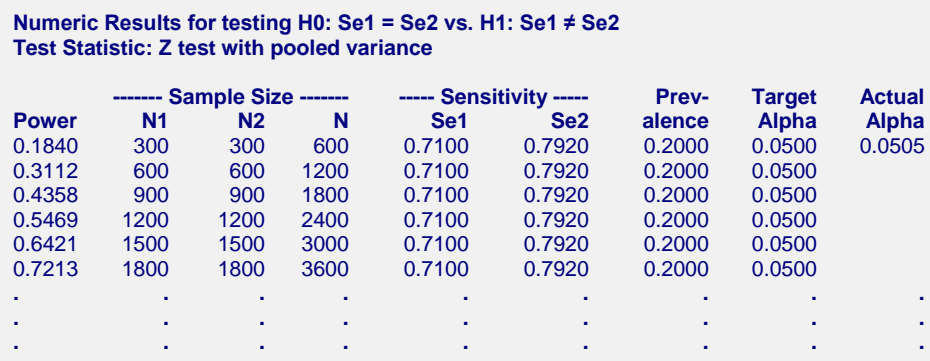

#### **References**

Obuchowski, N.A., Zhou, X.H. 2002. 'Prospective studies of diagnostic test accuracy when disease prevalence is low,' Biostatistics, Volume 3, No. 4, pages 477-492. Li, J., Fine, J. 2004. 'On sample size for sensitivity and specificity in prospective diagnostic accuracy studies,' Statistics in Medicine, Volume 23, pages 2537-2550. Machin, D., Campbell, M.J., Tan, S.B., Tan, S.H. 2009. Sample Size Tables for Clinical Studies, Third Edition. Wiley-Blackwell, Chichester, United Kingdom. Zhou, X.H., Obuchowski, N.A., McClish, D.K. 2002. Statistical Methods in Diagnostic Medicine. Wiley-Interscience, New York. Chow, S.C.; Shao, J.; Wang, H. 2003. Sample Size Calculations in Clinical Research. Marcel Dekker. New York. D'Agostino, R.B., Chase, W., Belanger, A. 1988.'The Appropriateness of Some Common Procedures for Testing the Equality of Two Independent Binomial Populations', The American Statistician, August 1988, Volume 42 Number 3, pages 198-202. Fleiss, J. L., Levin, B., Paik, M.C. 2003. Statistical Methods for Rates and Proportions. Third Edition. John Wiley & Sons. New York. Lachin, John M. 2000. Biostatistical Methods. John Wiley & Sons. New York. **Report Definitions** Power is the probability of rejecting a false null hypothesis. N1 and N2 are the number of items sampled from each population. N is the total sample size,  $N1 + N2$ . Se1 is the sensitivity of groups 1 and 2 assuming H0. Se2 is the sensitivity for group 2 assuming H1. Prevalence is proportion of the population that actually has the condition (disease) of interest. Target Alpha is the input probability of rejecting a true null hypothesis. Actual Alpha is the value of alpha that is actually achieved. **Summary Statements** Group sample sizes of 300 in group 1 and 300 in group 2 achieve 18% power to detect the change in group 2 sensitivity from 0.7100 under the null hypothesis to 0.7920 under the alternative hypothesis. The sensitivity in group 1 is assumed to be 0.7100 in both cases. The test statistic used is the two-sided Z test with pooled variance. The significance level of the test was targeted at 0.0500. The significance level actually achieved by this design is 0.0505. The prevalence of the disease (or condition of interest) is 0.2000.

This report shows the values of each of the parameters, one scenario per row. Because of the discrete nature of the binomial distribution, the stated (Target) alpha is usually unequal to the actual alpha. Hence, we also show the Actual Alpha along with the rejection region. Note that the actual alpha is only computed when the effective sample size is greater than 100.

#### **Power**

This is the power of the test.

#### **N1 and N2**

These are the group sample sizes. The number of diseased subjects in each group is N1 x P.

#### **Se1**

This is the sensitivity of both groups assuming H0. The sensitivity is the proportion of diseased subjects that yield a positive test result.

#### **Se2**

This is the sensitivity of group 2 assuming H1. The difference between Se1 and Se2 is the difference that is detected by the study.

#### **Target Alpha**

This is the alpha (probability of rejecting H0 when H0 is true) that was desired. Because the binomial is a discrete distribution, the target value is seldom obtained.

#### **Actual Alpha**

This is the alpha that was actually achieved by the test, calculated from the binomial distribution.

#### **P**

This is proportion of the population that actually has the condition (disease) of interest, called the prevalence.

#### **Plots Section**

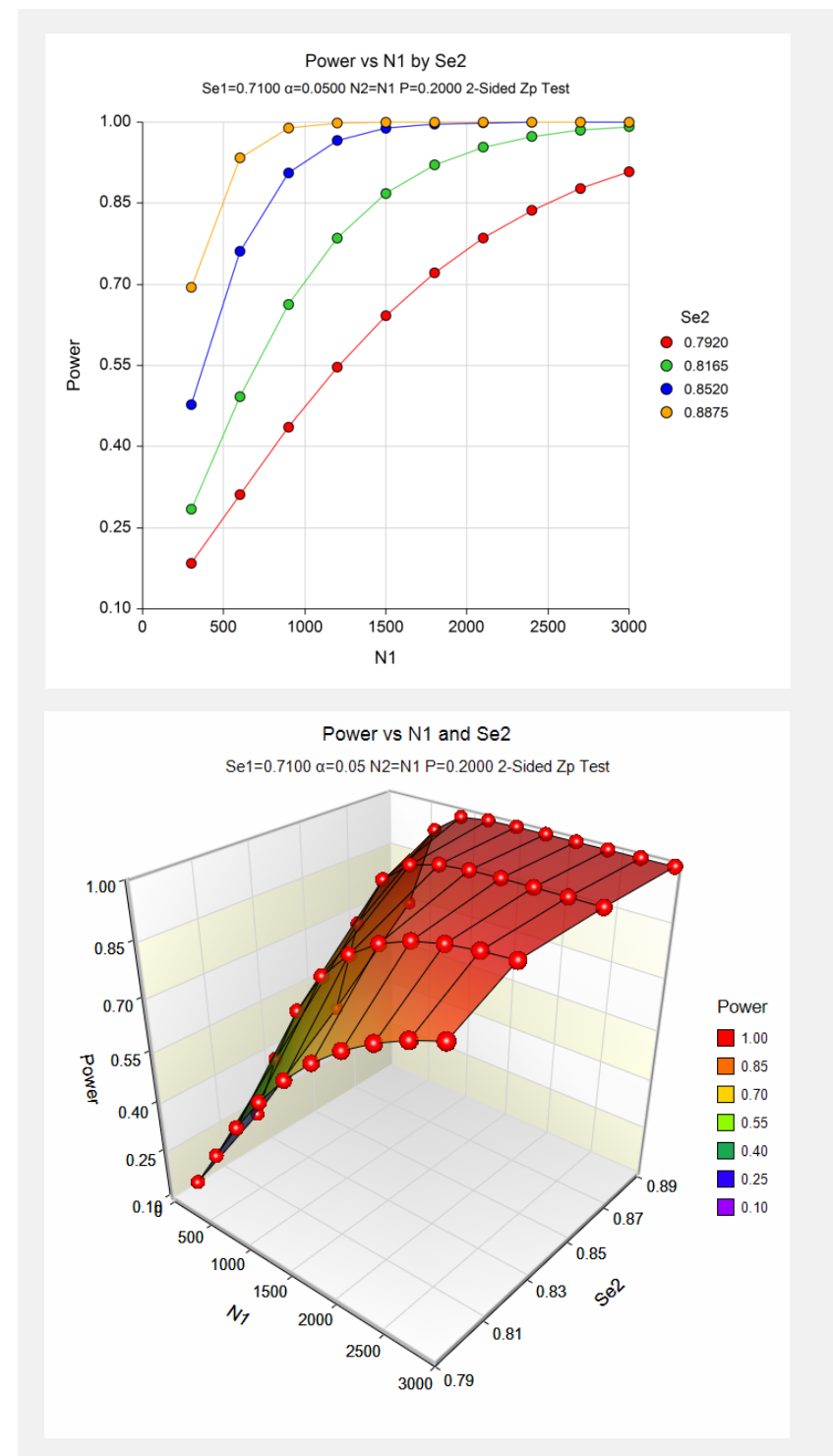

These plots show the relationship between power, sample size, and Se2 in this example.

## **Example 2 – Finding the Sample Size**

Continuing with Example 1, suppose you want to study the impact of various choices for Se2 on sample size. Using a significance level of 0.05 and 90% power, find the sample size when Se2 is 79.20%, 81.65%, 85.20%, and 88.75%. Assume a two-tailed test is used.

## **Setup**

This section presents the values of each of the parameters needed to run this example. First, from the PASS Home window, load the **Tests for Two Independent Sensitivities** procedure window by expanding **Proportions**, clicking on **Sensitivity and Specificity**, and then clicking on **Tests for Two Independent Sensitivities**. You may then make the appropriate entries as listed below, or open **Example 2** by going to the **File** menu and choosing **Open Example Template**.

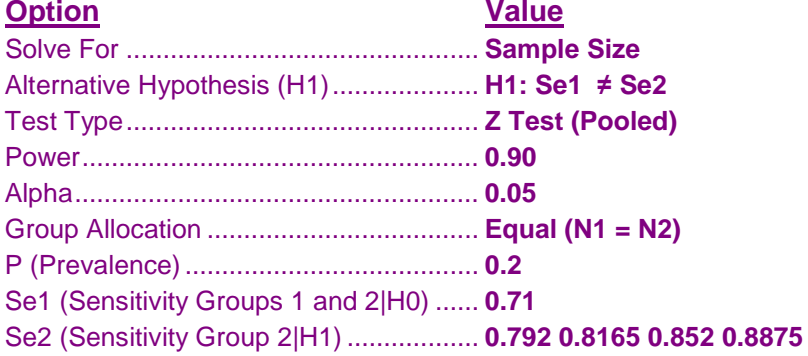

## **Annotated Output**

Click the Calculate button to perform the calculations and generate the following output.

#### **Numeric Results**

```
Numeric Results for testing H0: Se1 = Se2 vs. H1: Se1 ≠ Se2
Test Statistic: Z test with pooled variance
Target Actual Target Actual
Power Power N1 N2 N Sens. 1 Sens. 2 Prevalence Alpha Alpha
0.90 0.90031 2915 2915 5830 0.7100 0.7920 0.2000 0.0500
0.90 0.90024 1665 1665 3330 0.7100 0.8165 0.2000 0.0500
0.90 0.90134 885 885 1770 0.7100 0.8520 0.2000 0.0500
0.90 0.90237 530 530 1060 0.7100 0.8875 0.2000 0.0500
```
This report shows the sample size needed to achieve 90% power for each value of Se2.

## **Example 3 – Validation using Machin and Campbell (2009)**

Machin, et al (2009) page 166-167 give the results of a sample size determination in which Se1 =  $0.27$ , Se2 = 0.66,  $P = 0.25$ , alpha = 0.05 (two-sided), and power = 0.80. The resulting sample size is 98 per group or 196 total.

## **Setup**

This section presents the values of each of the parameters needed to run this example. First, from the PASS Home window, load the **Tests for Two Independent Sensitivities** procedure window by expanding **Proportions**, clicking on **Sensitivity and Specificity**, and then clicking on **Tests for Two Independent Sensitivities**. You may then make the appropriate entries as listed below, or open **Example 3** by going to the **File** menu and choosing **Open Example Template**.

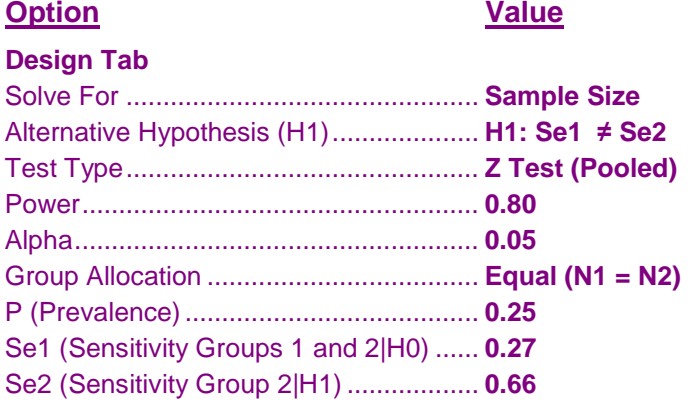

## **Annotated Output**

Click the Calculate button to perform the calculations and generate the following output.

#### **Numeric Results**

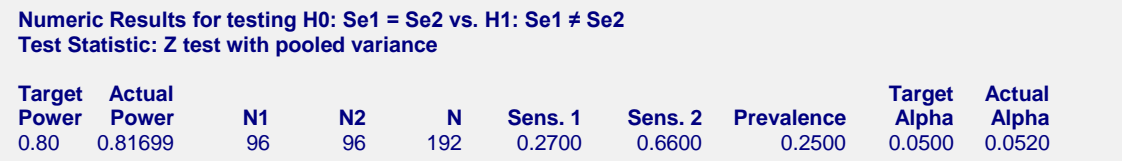

PASS has also obtained an *N* of 192 which is slightly different from 196 in the book. This difference is probably the result of the exact binomial calculation used by PASS.